Set up Expand M2

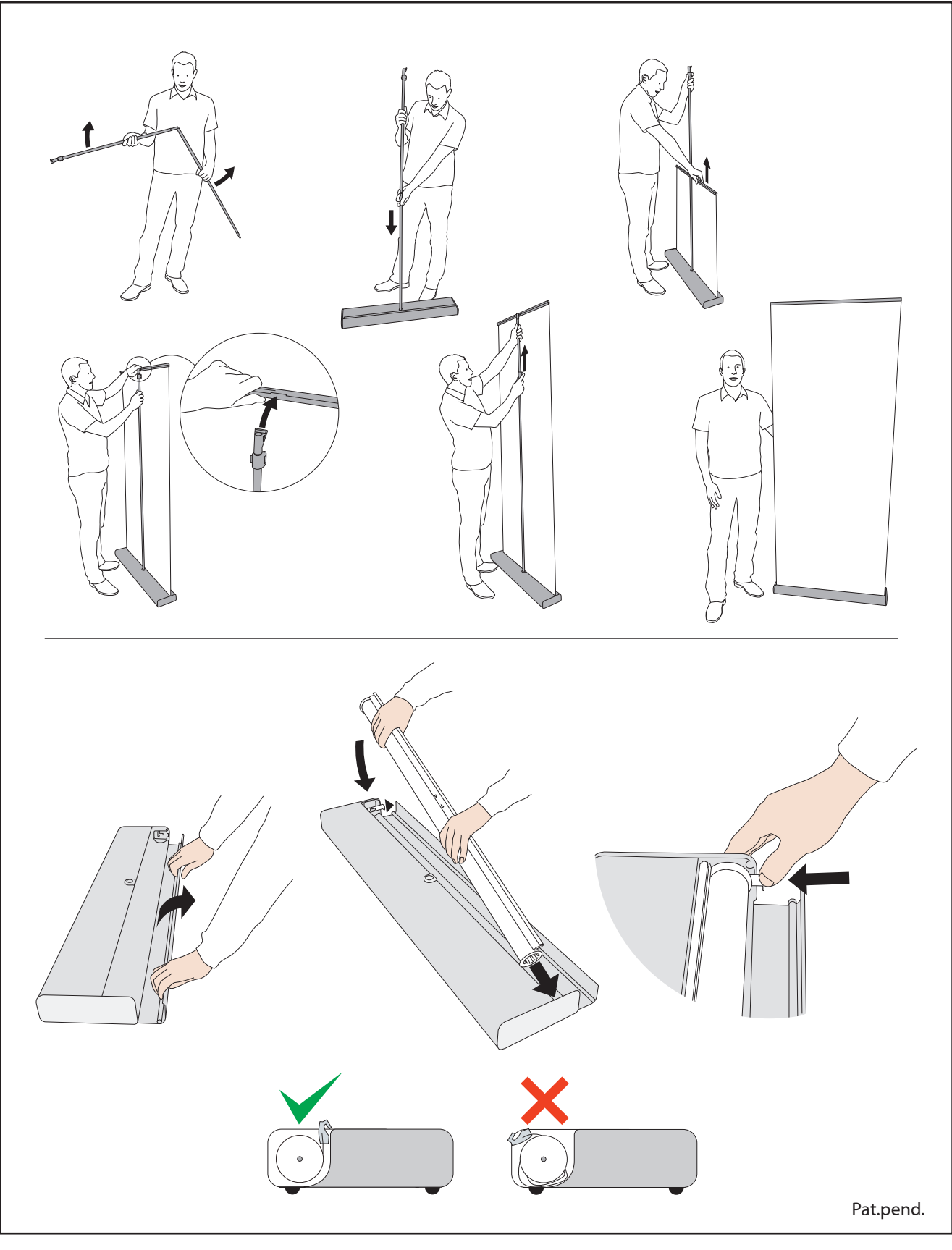

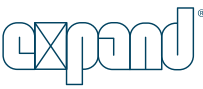